### Identification of Monotone Wiener Systems

#### Kristiaan Pelckmans

UU/IT, SysCon (Liang Dai) + ESAT/KULeuven/Belgium (Van Belle, Suykens, Van Huffel)

#### Lund 2011, 5th Swedish-Chinese Conference on Control

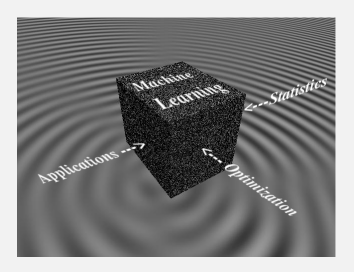

<span id="page-0-0"></span>4 0 F

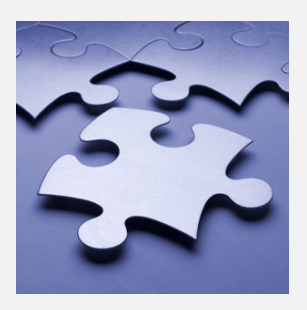

### **1 Problem Setting - Monotone Wiener Models.**

4 0 2 4

- **2** Batch Identification MINLIP.
- **3** Recursive Identification RANKTRON.
- **4 Non-parameteric Control NORTKNAR.**
- **6** Complexity Control.
- **6** Conclusions and Outlook.
- 

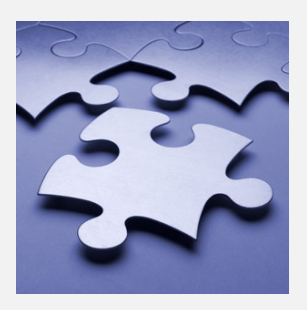

**1** Problem Setting - Monotone Wiener Models.

( □ ) ( <sub>①</sub>

- 2 Batch Identification MINLIP.
- **3** Recursive Identification RANKTRON.
- <sup>4</sup> Non-parameteric Control NORTKNAR.
- **6** Complexity Control.
- **6** Conclusions and Outlook.
- 

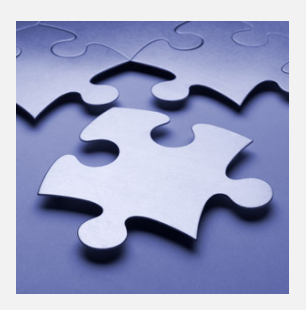

- **1** Problem Setting Monotone Wiener Models.
- 2 Batch Identification MINLIP.
- <sup>3</sup> Recursive Identification RANKTRON.
- <sup>4</sup> Non-parameteric Control NORTKNAR.

( □ ) ( <sub>①</sub>

- **6** Complexity Control.
- **6** Conclusions and Outlook.
- 

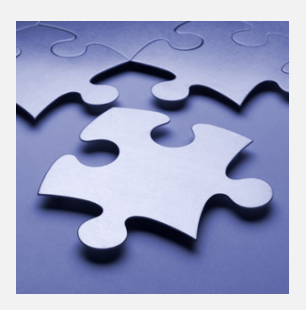

- **1** Problem Setting Monotone Wiener Models.
- 2 Batch Identification MINLIP.
- <sup>3</sup> Recursive Identification RANKTRON.
- 4 Non-parameteric Control NORTKNAR.

( □ ) ( <sub>①</sub>

- **6** Complexity Control.
- **6** Conclusions and Outlook.
- 

ミャマミ

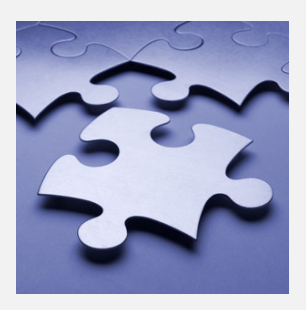

- **1** Problem Setting Monotone Wiener Models.
- 2 Batch Identification MINLIP.
- <sup>3</sup> Recursive Identification RANKTRON.
- 4 Non-parameteric Control NORTKNAR.

4 0 2 4

- **6** Complexity Control.
- **6** Conclusions and Outlook.
- 

化重新化重

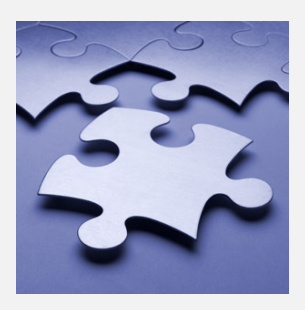

- **1** Problem Setting Monotone Wiener Models.
- 2 Batch Identification MINLIP.
- <sup>3</sup> Recursive Identification RANKTRON.
- 4 Non-parameteric Control NORTKNAR.

( □ ) ( <sub>①</sub>

**KENKE** 

- **6** Complexity Control.
- **6** Conclusions and Outlook.

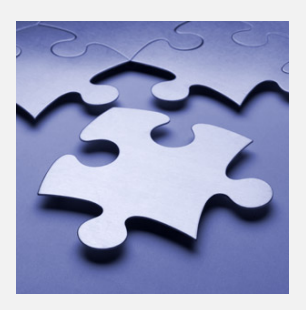

- **1** Problem Setting Monotone Wiener Models.
- 2 Batch Identification MINLIP.
- <sup>3</sup> Recursive Identification RANKTRON.
- 4 Non-parameteric Control NORTKNAR.

4日下

- **6** Complexity Control.
- **6** Conclusions and Outlook.
- $\rightarrow$  Specific 2 General.

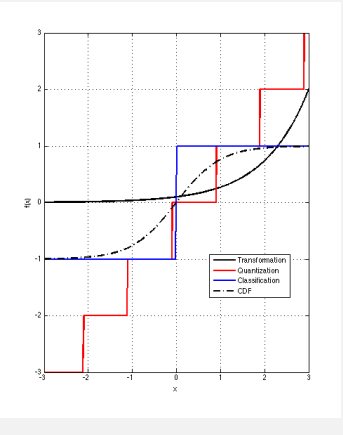

$$
y_t = f_0\left(H_0(q^{-1})u_t\right) = f_0\left(\sum_{\tau=0}^{\infty} h_{0,\tau} u_{t-\delta}\right), \ \forall t = 1..n
$$

- Identification: given  $\{(\boldsymbol{u_t}, \boldsymbol{y_t})\}_{t=1}^n$ , recover unknown but fixed  $(f_0, h_0)$ .
- Monotone:  $f_0$  is monotone in/decreasing.
	- Saturation, e.g.

$$
y_t = f_0(z_t) = \min(z_t, 1).
$$

• Transformed, e.g.

$$
y_t = f_0(z_t) = \log z_t.
$$

• Quantized (set-valued), e.g.

4日 8  $\overline{4}$ 

$$
y_t = f_0(z_t) = \lfloor z_t \rfloor.
$$

• Deadzones, e.g.

$$
y_t = f_0(z_t) = l(|z_t| > 1)z_t.
$$

ヨメス国

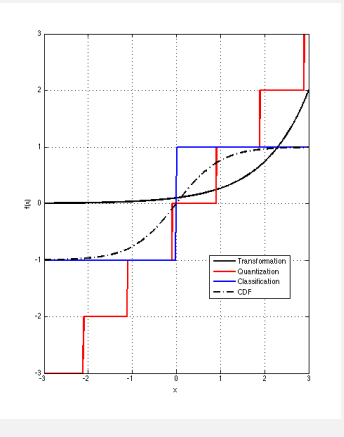

$$
y_t = f_0\left(H_0(q^{-1})u_t\right) = f_0\left(\sum_{\tau=0}^{\infty} h_{0,\tau} u_{t-\delta}\right), \ \forall t = 1..n
$$

- Identification: given  $\{(\boldsymbol{u_t}, \boldsymbol{y_t})\}_{t=1}^n$ , recover unknown but fixed  $(f_0, h_0)$ .
- Monotone:  $f_0$  is monotone in/decreasing.

• Saturation, e.g.

$$
y_t = f_0(z_t) = \min(z_t, 1).
$$

• Transformed, e.g.

$$
y_t = f_0(z_t) = \log z_t.
$$

• Quantized (set-valued), e.g.

4 0 F  $\overline{4}$ 

$$
y_t = f_0(z_t) = \lfloor z_t \rfloor.
$$

• Deadzones, e.g.

$$
y_t = f_0(z_t) = l(|z_t| > 1)z_t.
$$

ヨメス国

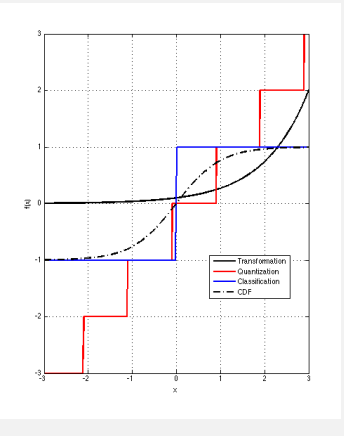

$$
y_t = f_0\left(H_0(q^{-1})u_t\right) = f_0\left(\sum_{\tau=0}^{\infty} h_{0,\tau} u_{t-\delta}\right), \ \forall t = 1..n
$$

- Identification: given  $\{(\boldsymbol{u_t}, \boldsymbol{y_t})\}_{t=1}^n$ , recover unknown but fixed  $(f_0, h_0)$ .
- Monotone:  $f_0$  is monotone in/decreasing.
	- Saturation, e.g.

$$
y_t = f_0(z_t) = \min(z_t, 1).
$$

• Transformed, e.g.

$$
y_t = f_0(z_t) = \log z_t.
$$

• Quantized (set-valued), e.g.

4 0 F

$$
y_t = f_0(z_t) = \lfloor z_t \rfloor.
$$

• Deadzones, e.g.

$$
y_t = f_0(z_t) = l(|z_t| > 1)z_t.
$$

ヨメス国

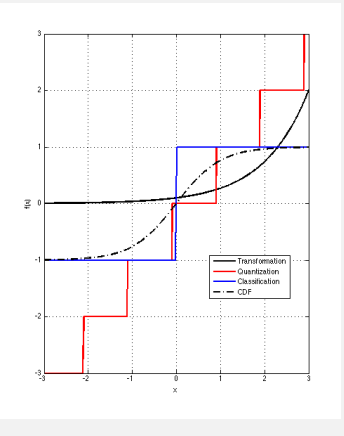

$$
y_t = f_0\left(H_0(q^{-1})u_t\right) = f_0\left(\sum_{\tau=0}^{\infty} h_{0,\tau} u_{t-\delta}\right), \ \forall t = 1..n
$$

- Identification: given  $\{(\boldsymbol{u_t}, \boldsymbol{y_t})\}_{t=1}^n$ , recover unknown but fixed  $(f_0, h_0)$ .
- Monotone:  $f_0$  is monotone in/decreasing.
	- Saturation, e.g.

$$
y_t = f_0(z_t) = \min(z_t, 1).
$$

• Transformed, e.g.

$$
y_t = f_0(z_t) = \log z_t.
$$

• Quantized (set-valued), e.g.

4 0 F

$$
y_t = f_0(z_t) = \lfloor z_t \rfloor.
$$

• Deadzones, e.g.

$$
y_t = f_0(z_t) = l(|z_t| > 1)z_t.
$$

ヨメス国

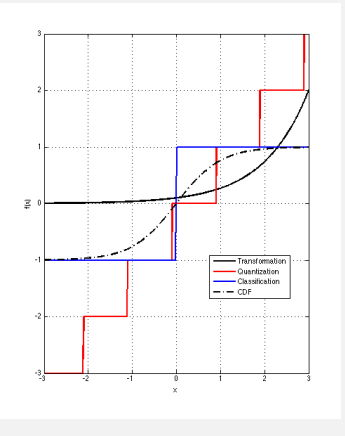

$$
y_t = f_0\left(H_0(q^{-1})u_t\right) = f_0\left(\sum_{\tau=0}^{\infty} h_{0,\tau} u_{t-\delta}\right), \ \forall t = 1..n
$$

- Identification: given  $\{(\boldsymbol{u_t}, \boldsymbol{y_t})\}_{t=1}^n$ , recover unknown but fixed  $(f_0, h_0)$ .
- Monotone:  $f_0$  is monotone in/decreasing.
	- Saturation, e.g.

$$
y_t = f_0(z_t) = \min(z_t, 1).
$$

• Transformed, e.g.

$$
y_t = f_0(z_t) = \log z_t.
$$

• Quantized (set-valued), e.g.

4 0 F

$$
y_t = f_0(z_t) = \lfloor z_t \rfloor.
$$

• Deadzones, e.g.

$$
y_t = f_0(z_t) = I(|z_t| > 1)z_t.
$$

 $\rightarrow$   $\equiv$ 

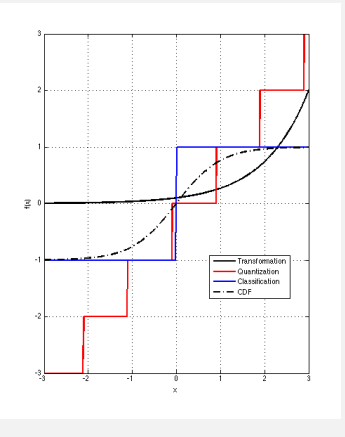

$$
y_t = f_0\left(H_0(q^{-1})u_t\right) = f_0\left(\sum_{\tau=0}^{\infty} h_{0,\tau} u_{t-\delta}\right), \ \forall t = 1..n
$$

- Identification: given  $\{(\boldsymbol{u_t}, \boldsymbol{y_t})\}_{t=1}^n$ , recover unknown but fixed  $(f_0, h_0)$ .
- Monotone:  $f_0$  is monotone in/decreasing.
	- Saturation, e.g.

$$
y_t = f_0(z_t) = \min(z_t, 1).
$$

• Transformed, e.g.

$$
y_t = f_0(z_t) = \log z_t.
$$

• Quantized (set-valued), e.g.

4 0 F

$$
y_t = f_0(z_t) = \lfloor z_t \rfloor.
$$

• Deadzones, e.g.

$$
y_t = f_0(z_t) = I(|z_t| > 1)z_t.
$$

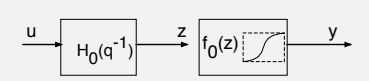

### **•** Noise

- **·** Identifiability.
- **·** Linear-Nonlinear.
- No stochastic assumptions, non-differentiable,  $\bullet$ discontinuous functions, ... .

4 ロ ▶ 4 伊  $\mathbf{p}$   $\mathbf{p}$ 

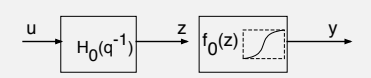

- **•** Noise
- **·** Identifiability.
- **·** Linear-Nonlinear.
- No stochastic assumptions, non-differentiable,  $\bullet$ discontinuous functions, ... .

 $\mathbf{p}$ 

 $\mathbf{p}$ 

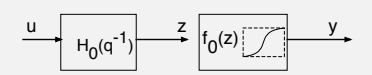

- **•** Noise
- **·** Identifiability.
- **·** Linear-Nonlinear.
- No stochastic assumptions, non-differentiable,  $\bullet$ discontinuous functions, ... .

4 0 8 4

 $\rightarrow$ 

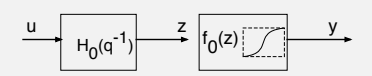

- **•** Noise
- **·** Identifiability.
- **·** Linear-Nonlinear.
- No stochastic assumptions, non-differentiable, discontinuous functions, ... .

€ □ 下

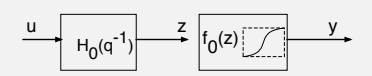

- **•** Noise
- **·** Identifiability.
- **·** Linear-Nonlinear.
- No stochastic assumptions, non-differentiable, discontinuous functions, ... .

€ □ 下

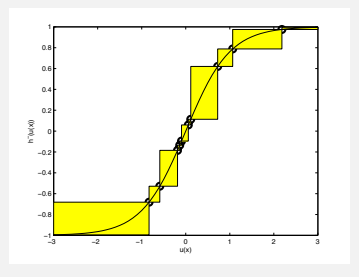

- **Preserve order ('monotone')**
- **Least Complex.**
- If too simple a solution  $\Rightarrow$  counterexample.  $\bullet$
- **Convex.**
- Cfr.:
	- Regularization two equally powerful solutions
	- ill-posed problems.
	- **Bayesian Prior.**
	- SVM: Least Complex without classification error.

( □ ) ( <sub>□</sub> )

**KENKE** 

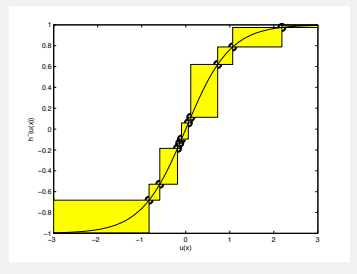

#### • Preserve order ('monotone')

- **Least Complex.**
- If too simple a solution  $\Rightarrow$  counterexample.  $\bullet$
- **Convex.**
- Cfr.:
	- Regularization two equally powerful solutions
	- ill-posed problems.
	- **Bayesian Prior.**
	- SVM: Least Complex without classification error.

( □ ) ( <sub>□</sub> )

**KENKE** 

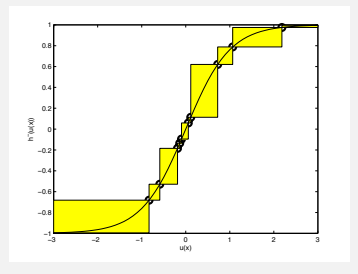

- Preserve order ('monotone')
- **Least Complex.**
- If too simple a solution  $\Rightarrow$  counterexample.  $\bullet$
- **Convex.**
- Cfr.:
	- Regularization two equally powerful solutions
	- ill-posed problems.
	- **Bayesian Prior.**
	- SVM: Least Complex without classification error.

( □ ) ( <sub>□</sub> )

**KENKE** 

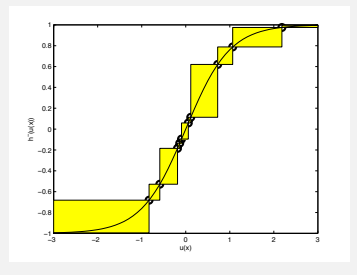

- Preserve order ('monotone')
- **Least Complex.**
- If too simple a solution  $\Rightarrow$  counterexample.  $\bullet$
- **Convex.**
- Cfr.:
	- Regularization two equally powerful solutions
	- ill-posed problems.
	- **Bayesian Prior.**
	- SVM: Least Complex without classification error.

( □ ) ( <sub>□</sub> )

**KENKE** 

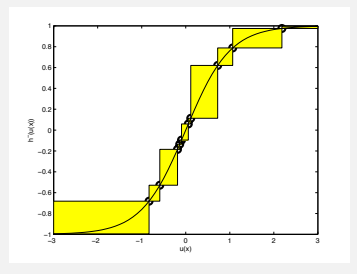

- Preserve order ('monotone')
- **Least Complex.**
- $\bullet$  If too simple a solution  $\Rightarrow$  counterexample.
- **Convex.**
- Cfr.:
	- Regularization two equally powerful solutions
	- ill-posed problems.
	- **Bayesian Prior.**
	- SVM: Least Complex without classification error.

( □ ) ( <sub>□</sub> )

**KENKEN** 

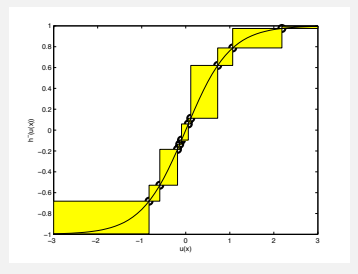

- Preserve order ('monotone')
- **Least Complex.**
- $\bullet$  If too simple a solution  $\Rightarrow$  counterexample.
- **Convex.**
- Cfr.:
	- Regularization two equally powerful solutions  $\rightarrow$  numerical problems.
	- ill-posed problems.
	- **Bayesian Prior.**
	- SVM: Least Complex without classification error.

( □ ) ( <sub>□</sub>

化重氮化重氮

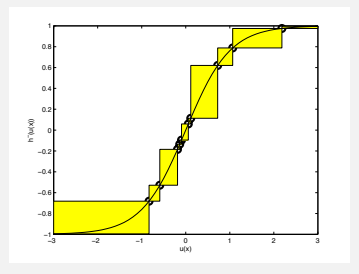

- Preserve order ('monotone')
- **Least Complex.**
- $\bullet$  If too simple a solution  $\Rightarrow$  counterexample.
- **Convex.**
- Cfr.:
	- Regularization two equally powerful solutions  $\rightarrow$  numerical problems.
	- ill-posed problems.
	- **Bayesian Prior.**
	- SVM: Least Complex without classification error.

( □ ) ( <sub>□</sub>

化重氮化重氮

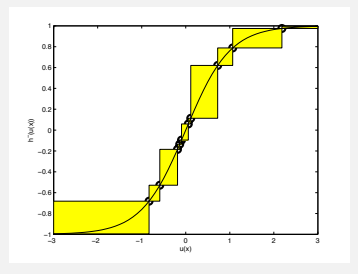

- Preserve order ('monotone')
- **Least Complex.**
- $\bullet$  If too simple a solution  $\Rightarrow$  counterexample.
- **Convex.**
- Cfr.:
	- Regularization two equally powerful solutions  $\rightarrow$  numerical problems.
	- ill-posed problems.
	- **Bayesian Prior.**

• SVM: Least Complex without classification error.

( □ ) ( <sub>□</sub>

化重氮化重氮

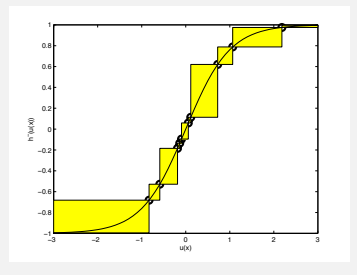

- Preserve order ('monotone')
- **Least Complex.**
- $\bullet$  If too simple a solution  $\Rightarrow$  counterexample.

4 0 2 4

- Convex.
- Cfr.:
	- Regularization two equally powerful solutions  $\rightarrow$  numerical problems.
	- ill-posed problems.
	- **Bayesian Prior.**
	- SVM: Least Complex without classification error.

Automatica 2011, CDC 2010, ...

## Batch Setting - MINLIP

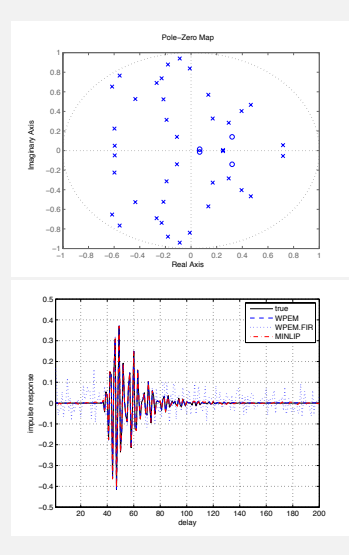

 $\arg \min \|\mathbf{h}\| \text{ s.t. } (\mathbf{y}_i - \mathbf{y}_j) \leq \mathbf{h}^T(\mathbf{u}_i - \mathbf{u}_j),$ **h**

4日 8

#### **•** Example.

- Almost Consistency (Lipschitz).  $\bullet$
- **•** Extensions to Noise.
- Quantization (Margin).

## Batch Setting - MINLIP

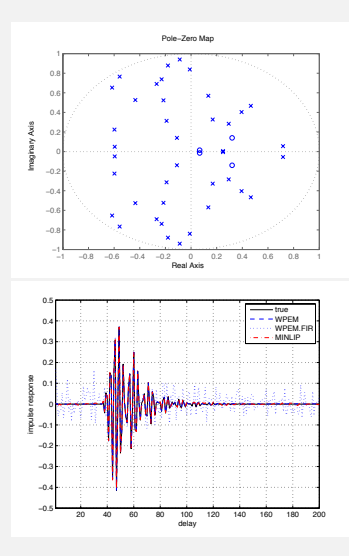

 $\arg \min \|\mathbf{h}\| \text{ s.t. } (\mathbf{y}_i - \mathbf{y}_j) \leq \mathbf{h}^T(\mathbf{u}_i - \mathbf{u}_j),$ **h**

4日 8

- **•** Example.
- **Almost Consistency (Lipschitz).**
- Extensions to Noise.  $\bullet$
- Quantization (Margin).

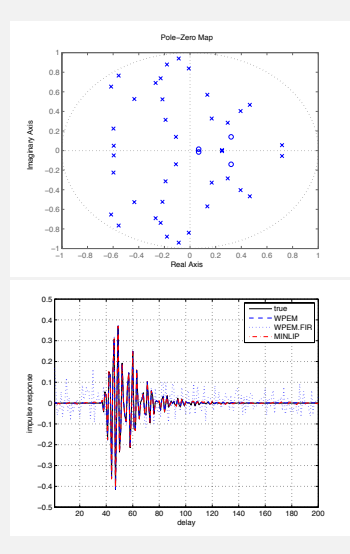

4日 8

- **•** Example.
- **Almost Consistency (Lipschitz).**
- **•** Extensions to Noise.
- Quantization (Margin).

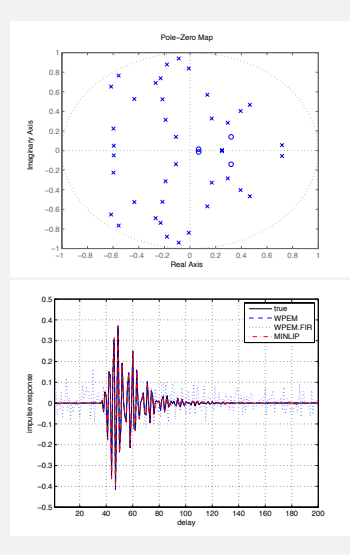

4日 8

- **•** Example.
- **Almost Consistency (Lipschitz).**
- **•** Extensions to Noise.
- Quantization (Margin).

# Batch Setting - MINLIP

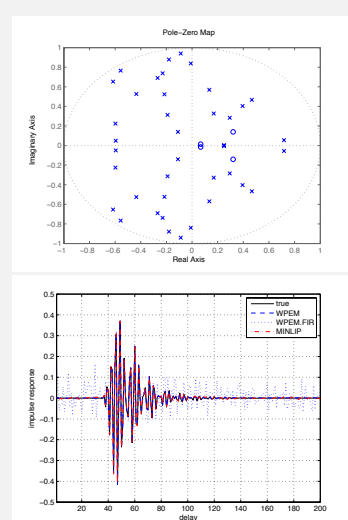

### Definition (Local PE)

For every **u** one has *m* linear independent vectors  $\{u_1, \ldots, u_m\}$  where

4 0 2 4

$$
\|\mathbf{u}-\mathbf{u}_i\|_2\leq \epsilon
$$

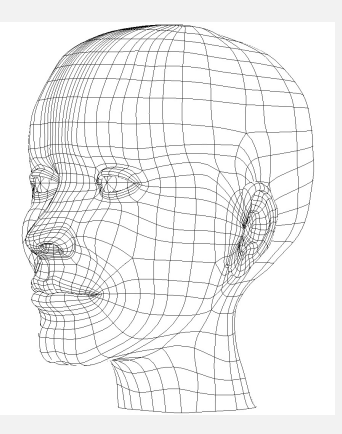

- **1** Initialize  $(f_{(0)}, \mathbf{h}_{(0)})$ .
- $\bullet$  Observe (!) new  $U_t$ .
- 3 Predict  $y_t$  using  $\hat{y}_t = f_{(t-1)}(\mathbf{h}_{(t-1)}^T \mathbf{u}_t)$ .
- $\bullet$  Observe  $y_t$ , and score  $e_t = (y_t \hat{y}_t)$ .
- <sup>5</sup> Update (*f*(*t*−1) , **h**(*t*−1)) → (*f*(*t*) , **h**(*t*)) using *et*, **u***<sup>t</sup>* .
- **6** Iterate (2-4) for  $t = 1, 2, \ldots$ .

Cfr. PERCEPTRON (1950s)

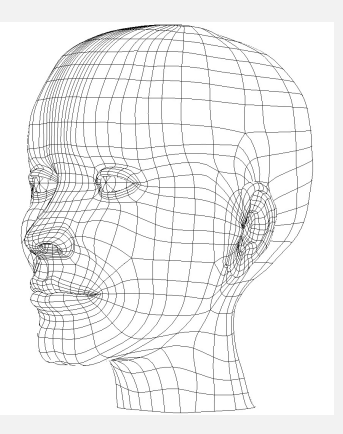

- **1** Initialize  $(f_{(0)}, h_{(0)})$ .
- $\bullet$  Observe (!) new  $U_t$ .
- 3 Predict  $y_t$  using  $\hat{y}_t = f_{(t-1)}(\mathbf{h}_{(t-1)}^T \mathbf{u}_t)$ .
- $\bullet$  Observe  $y_t$ , and score  $e_t = (y_t \hat{y}_t)$ .
- <sup>5</sup> Update (*f*(*t*−1) , **h**(*t*−1)) → (*f*(*t*) , **h**(*t*)) using *et*, **u***<sup>t</sup>* .
- **6** Iterate (2-4) for  $t = 1, 2, \ldots$ .

### Cfr. PERCEPTRON (1950s)

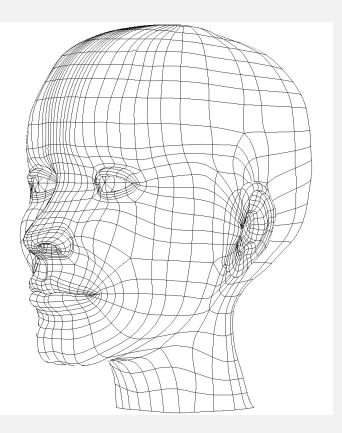

- **1** Initialize  $(f_{(0)}, h_{(0)})$ .
- $\bullet$  Observe (!) new  $u_t$ .
	- 3 Predict  $y_t$  using  $\hat{y}_t = f_{(t-1)}(\mathbf{h}_{(t-1)}^T \mathbf{u}_t)$ .
- $\bullet$  Observe  $y_t$ , and score  $e_t = (y_t \hat{y}_t)$ .
- <sup>5</sup> Update (*f*(*t*−1) , **h**(*t*−1)) → (*f*(*t*) , **h**(*t*)) using *et*, **u***<sup>t</sup>* .
- **6** Iterate (2-4) for  $t = 1, 2, \ldots$ .

### Cfr. PERCEPTRON (1950s)

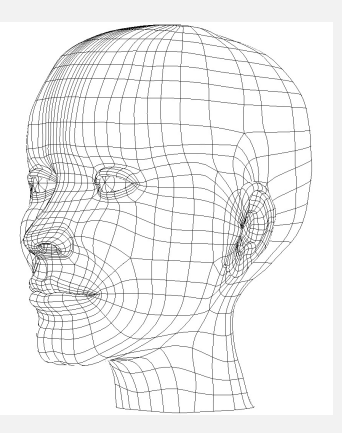

- **1** Initialize  $(f_{(0)}, h_{(0)})$ .
- $\bullet$  Observe (!) new  $u_t$ .
- 3 Predict  $y_t$  using  $\hat{y}_t = f_{(t-1)}(\mathbf{h}_{(t-1)}^T \mathbf{u}_t)$ .
- $\bullet$  Observe  $y_t$ , and score  $e_t = (y_t \hat{y}_t)$ .
- <sup>5</sup> Update (*f*(*t*−1) , **h**(*t*−1)) → (*f*(*t*) , **h**(*t*)) using *et*, **u***<sup>t</sup>* .
- **6** Iterate (2-4) for  $t = 1, 2, \ldots$ .

Cfr. PERCEPTRON (1950s)

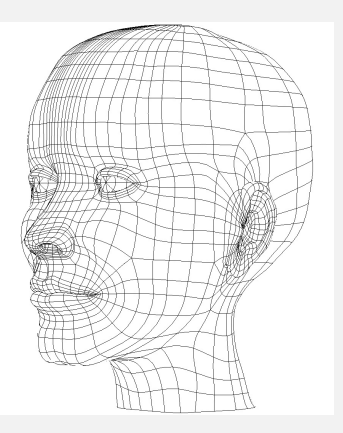

- **1** Initialize  $(f_{(0)}, h_{(0)})$ .
- $\bullet$  Observe (!) new  $u_t$ .
- 3 Predict  $y_t$  using  $\hat{y}_t = f_{(t-1)}(\mathbf{h}_{(t-1)}^T \mathbf{u}_t)$ .
- 4 Observe  $y_t$ , and score  $e_t = (y_t \hat{y}_t)$ .
- <sup>5</sup> Update (*f*(*t*−1) , **h**(*t*−1)) → (*f*(*t*) , **h**(*t*)) using *et*, **u***<sup>t</sup>* .
- **6** Iterate (2-4) for  $t = 1, 2, \ldots$ .

Cfr. PERCEPTRON (1950s)

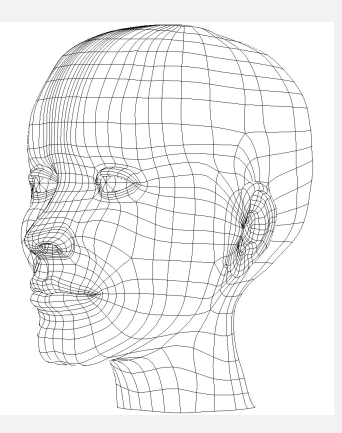

- **1** Initialize  $(f_{(0)}, h_{(0)})$ .
- $\bullet$  Observe (!) new  $u_t$ .
- 3 Predict  $y_t$  using  $\hat{y}_t = f_{(t-1)}(\mathbf{h}_{(t-1)}^T \mathbf{u}_t)$ .
- $\bullet$  Observe  $y_t$ , and score  $e_t = (y_t \hat{y}_t)$ .
- <sup>5</sup> Update (*f*(*t*−1) , **h**(*t*−1)) → (*f*(*t*) , **h**(*t*)) using *et*, **u***<sup>t</sup>* .
- **6** Iterate (2-4) for  $t = 1, 2, \ldots$ .

Cfr. PERCEPTRON (1950s)

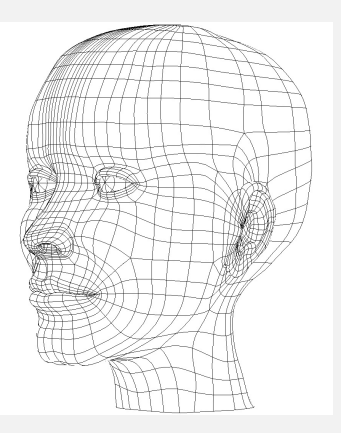

- **1** Initialize  $(f_{(0)}, h_{(0)})$ .
- $\bullet$  Observe (!) new  $u_t$ .
- 3 Predict  $y_t$  using  $\hat{y}_t = f_{(t-1)}(\mathbf{h}_{(t-1)}^T \mathbf{u}_t)$ .
- $\bullet$  Observe  $y_t$ , and score  $e_t = (y_t \hat{y}_t)$ .
- <sup>5</sup> Update (*f*(*t*−1) , **h**(*t*−1)) → (*f*(*t*) , **h**(*t*)) using *et*, **u***<sup>t</sup>* .
- **6** Iterate (2-4) for  $t = 1, 2, \ldots$ .
- Cfr. PERCEPTRON (1950s)

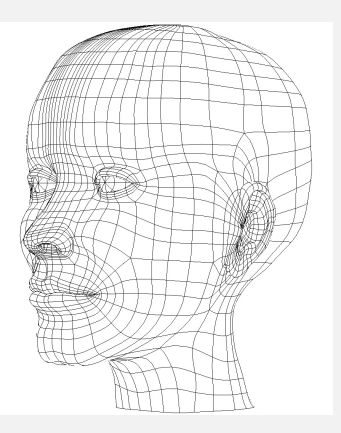

- **1** Initialize  $(f_{(0)}, h_{(0)})$ .
- $\bullet$  Observe (!) new  $u_t$ .
- 3 Predict  $y_t$  using  $\hat{y}_t = f_{(t-1)}(\mathbf{h}_{(t-1)}^T \mathbf{u}_t)$ .
- $\bullet$  Observe  $y_t$ , and score  $e_t = (y_t \hat{y}_t)$ .
- <sup>5</sup> Update (*f*(*t*−1) , **h**(*t*−1)) → (*f*(*t*) , **h**(*t*)) using *et*, **u***<sup>t</sup>* .
- **6** Iterate (2-4) for  $t = 1, 2, \ldots$ .
- Cfr. PERCEPTRON (1950s)

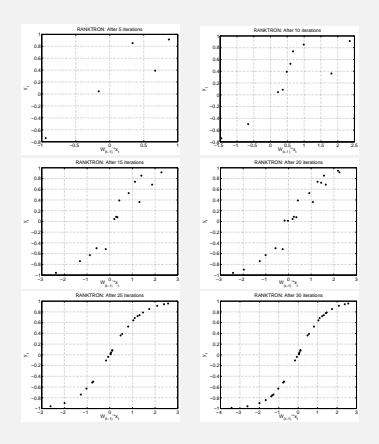

- Proof that  $\sum_t \ell({\boldsymbol e}_t)$  not too large.
- Speed controlled by  $\|\mathbf{h}_0\|_2$ .
- Proof that  $(f_{(t)}, \mathbf{h}_{(t)}) \rightarrow (f_0, \mathbf{h}_0)$ .
- **RANKTRON.v1: Identify ho.**
- RANKTRON.v2: Identify  $(f_0, h_0)$ .
- **•** Piecewise linear representation of  $f_0$ .

- ORACLE bounds.
- Tracking bounds.
- **•** Example.

### [Under Revision 2010-2011]

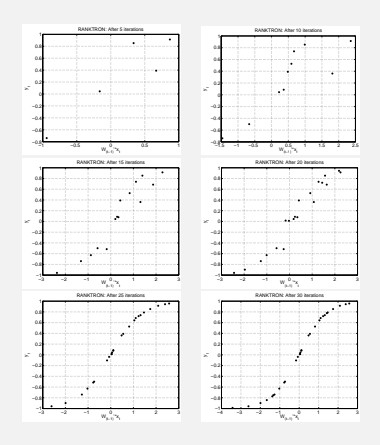

- Proof that  $\sum_t \ell(\bm{e}_t)$  not too large.
- Speed controlled by  $\|\mathbf{h}_0\|_2$ .
- Proof that  $(f_{(t)}, \mathbf{h}_{(t)}) \rightarrow (f_0, \mathbf{h}_0)$ .
- **RANKTRON.v1: Identify ho.**
- RANKTRON.v2: Identify  $(f_0, h_0)$ .
- **•** Piecewise linear representation of  $f_0$ .

- ORACLE bounds.
- Tracking bounds.
- **•** Example.

### [Under Revision 2010-2011]

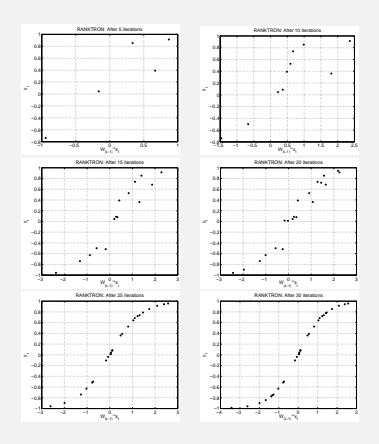

- Proof that  $\sum_t \ell(\bm{e}_t)$  not too large.
- Speed controlled by  $\|\mathbf{h}_0\|_2$ .
- Proof that  $(f_{(t)}, \mathbf{h}_{(t)}) \rightarrow (f_0, \mathbf{h}_0)$ .
- **RANKTRON.v1: Identify ho.**
- RANKTRON.v2: Identify  $(f_0, h_0)$ .
- **•** Piecewise linear representation of  $f_0$ .

ΞĐ.

- ORACLE bounds.
- Tracking bounds.
- **•** Example.

### [Under Revision 2010-2011]

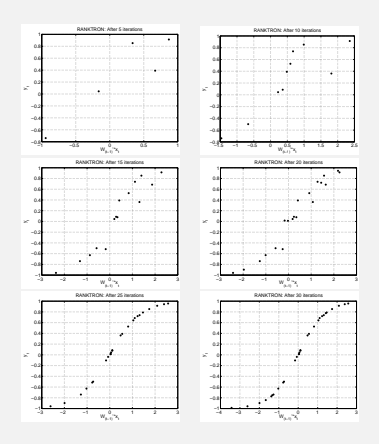

- Proof that  $\sum_t \ell(\bm{e}_t)$  not too large.
- Speed controlled by  $\|\mathbf{h}_0\|_2$ .
- Proof that  $(f_{(t)}, \mathbf{h}_{(t)}) \rightarrow (f_0, \mathbf{h}_0)$ .
- **RANKTRON.v1: Identify ho.**
- RANKTRON.v2: Identify  $(f_0, h_0)$ .
- **•** Piecewise linear representation of  $f_0$ .

ΞĐ.

- ORACLE bounds.
- Tracking bounds.
- **•** Example.

### [Under Revision 2010-2011]

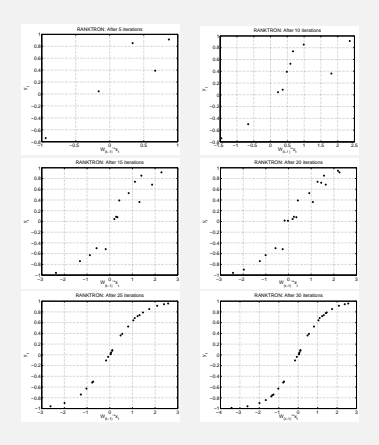

- Proof that  $\sum_t \ell(\bm{e}_t)$  not too large.
- Speed controlled by  $\|\mathbf{h}_0\|_2$ .
- Proof that  $(f_{(t)}, \mathbf{h}_{(t)}) \rightarrow (f_0, \mathbf{h}_0)$ .
- **RANKTRON.v1: Identify ho.**
- RANKTRON.v2: Identify  $(f_0, h_0)$ .
- Piecewise linear representation of  $f_0$ .  $\bullet$

- **ORACLE bounds.**
- Tracking bounds.
- **•** Example.

### [Under Revision 2010-2011]

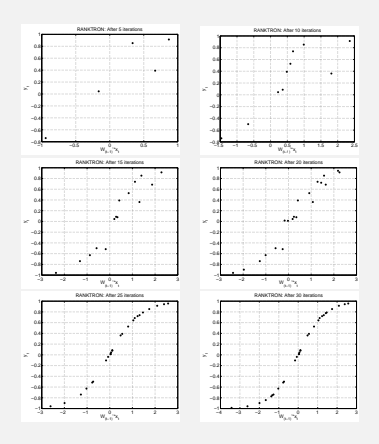

- Proof that  $\sum_t \ell(\bm{e}_t)$  not too large.
- Speed controlled by  $\|\mathbf{h}_0\|_2$ .
- Proof that  $(f_{(t)}, \mathbf{h}_{(t)}) \rightarrow (f_0, \mathbf{h}_0)$ .
- **RANKTRON.v1: Identify h<sub>0</sub>.**
- RANKTRON.v2: Identify  $(f_0, h_0)$ .
- **•** Piecewise linear representation of  $f_0$ .

- **ORACLE bounds.**
- Tracking bounds.
- **•** Example.

### [Under Revision 2010-2011]

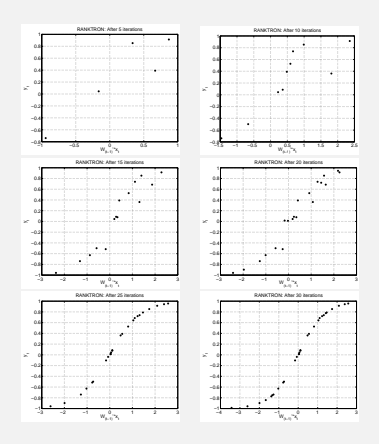

- Proof that  $\sum_t \ell(\bm{e}_t)$  not too large.
- Speed controlled by  $\|\mathbf{h}_0\|_2$ .
- Proof that  $(f_{(t)}, \mathbf{h}_{(t)}) \rightarrow (f_0, \mathbf{h}_0)$ .
- **RANKTRON.v1: Identify h<sub>0</sub>.**
- RANKTRON.v2: Identify  $(f_0, h_0)$ .
- Piecewise linear representation of  $f_0$ .

- ORACLE bounds.
- Tracking bounds.
- **•** Example.

[Under Revision 2010-2011]

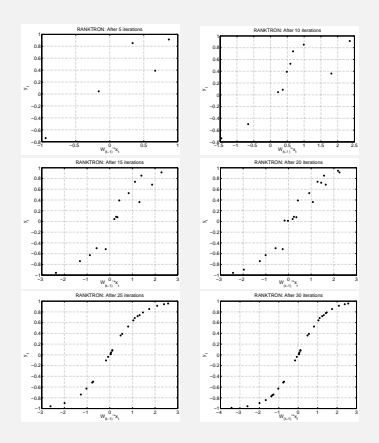

- Proof that  $\sum_t \ell(\bm{e}_t)$  not too large.
- Speed controlled by  $\|\mathbf{h}_0\|_2$ .
- Proof that  $(f_{(t)}, \mathbf{h}_{(t)}) \rightarrow (f_0, \mathbf{h}_0)$ .
- **RANKTRON.v1: Identify h<sub>0</sub>.**
- RANKTRON.v2: Identify  $(f_0, h_0)$ .
- Piecewise linear representation of  $f_0$ .

- ORACLE bounds.
- Tracking bounds.

**•** Example.

[Under Revision 2010-2011]

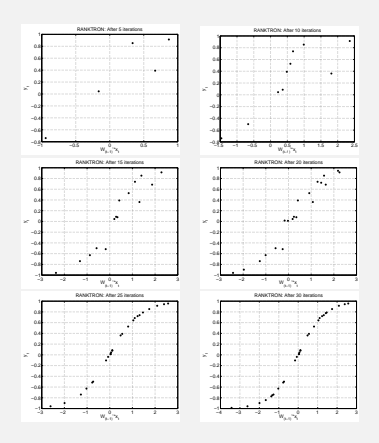

- Proof that  $\sum_t \ell(\bm{e}_t)$  not too large.
- Speed controlled by  $\|\mathbf{h}_0\|_2$ .
- Proof that  $(f_{(t)}, \mathbf{h}_{(t)}) \rightarrow (f_0, \mathbf{h}_0)$ .
- **RANKTRON.v1: Identify h<sub>0</sub>.**
- RANKTRON.v2: Identify  $(f_0, h_0)$ .
- Piecewise linear representation of  $f_0$ .

- ORACLE bounds.
- Tracking bounds.
- **•** Example.

[Under Revision 2010-2011]

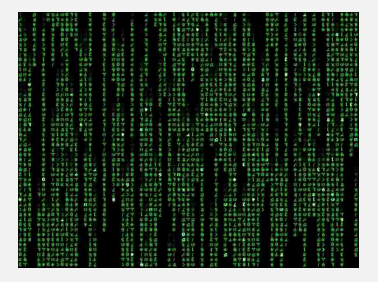

- $Q$  : Steer plant with  $G(q^-1) = f_0(\textbf{h}_0^T\textbf{u}_t)$  to  $\alpha \in \mathbb{R}$ by manipulating input  $\{u_1, \ldots, u_t, \ldots\}$ .
- D : Totally Model-free: no need for first identifying  $(f_0, h_0)$  in *any form*.
- $\bullet$  Initialize  $t = 0$ .
- $\bullet$  Compute  $u_t$ .
- Apply *u<sup>t</sup>* to the actual Plant.
- Compare expected outcome  $\alpha \in \mathbb{R}$  with observation *y<sup>t</sup>* .

**•** Iterate (1-3) for  $t = 1, 2, ...$ 

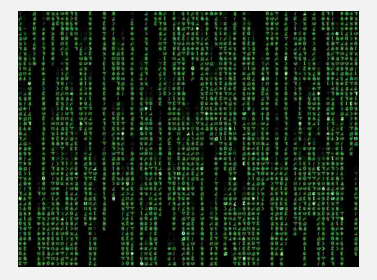

- $Q$  : Steer plant with  $G(q^-1) = f_0(\textbf{h}_0^T\textbf{u}_t)$  to  $\alpha \in \mathbb{R}$ by manipulating input  $\{u_1, \ldots, u_t, \ldots\}$ .
- D : Totally Model-free: no need for first identifying  $(f_0, \mathbf{h}_0)$  in *any form*.
- $\bullet$  Initialize  $t = 0$ .
- $\bullet$  Compute  $u_t$ .
- Apply *u<sup>t</sup>* to the actual Plant.
- Compare expected outcome  $\alpha \in \mathbb{R}$  with observation *y<sup>t</sup>* .

**•** Iterate (1-3) for  $t = 1, 2, ...$ 

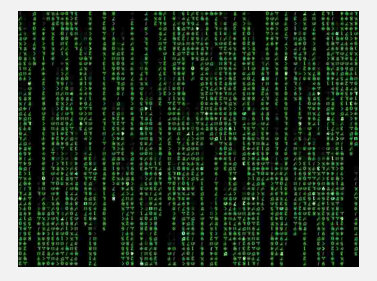

- $Q$  : Steer plant with  $G(q^-1) = f_0(\textbf{h}_0^T\textbf{u}_t)$  to  $\alpha \in \mathbb{R}$ by manipulating input  $\{u_1, \ldots, u_t, \ldots\}$ .
- D : Totally Model-free: no need for first identifying  $(f_0, \mathbf{h}_0)$  in *any form*.
- **o** Initialize  $t = 0$ .
- $\bullet$  Compute  $u_t$ .
- Apply *u<sup>t</sup>* to the actual Plant.
- Compare expected outcome  $\alpha \in \mathbb{R}$  with observation *y<sup>t</sup>* .

**•** Iterate (1-3) for  $t = 1, 2, ...$ 

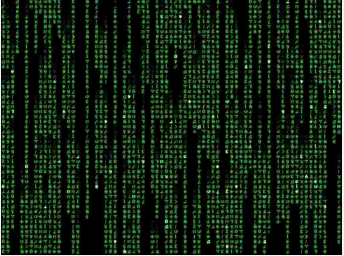

- $Q$  : Steer plant with  $G(q^-1) = f_0(\textbf{h}_0^T\textbf{u}_t)$  to  $\alpha \in \mathbb{R}$ by manipulating input  $\{u_1, \ldots, u_t, \ldots\}$ .
- D : Totally Model-free: no need for first identifying  $(f_0, \mathbf{h}_0)$  in *any form*.
- **o** Initialize  $t = 0$ .
- $\bullet$  Compute  $u_t$ .
- $\bullet$  Apply  $u_t$  to the actual Plant.
- Compare expected outcome  $\alpha \in \mathbb{R}$  with observation *y<sup>t</sup>* .

• Iterate  $(1-3)$  for  $t = 1, 2, ...$ 

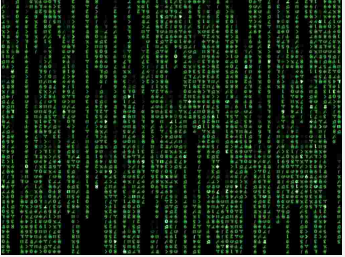

- $Q$  : Steer plant with  $G(q^-1) = f_0(\textbf{h}_0^T\textbf{u}_t)$  to  $\alpha \in \mathbb{R}$ by manipulating input  $\{u_1, \ldots, u_t, \ldots\}$ .
- D : Totally Model-free: no need for first identifying  $(f_0, \mathbf{h}_0)$  in *any form*.
- **o** Initialize  $t = 0$ .
- $\bullet$  Compute  $u_t$ .
- Apply  $u_t$  to the actual Plant.
- Compare expected outcome  $\alpha \in \mathbb{R}$  with observation *y<sup>t</sup>* .

4 0 8 4

• Iterate  $(1-3)$  for  $t = 1, 2, ...$ 

化重新化重

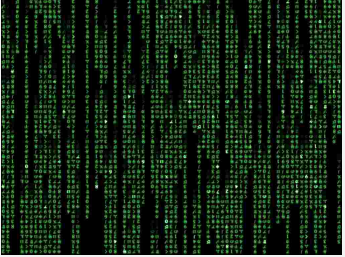

- $Q$  : Steer plant with  $G(q^-1) = f_0(\textbf{h}_0^T\textbf{u}_t)$  to  $\alpha \in \mathbb{R}$ by manipulating input  $\{u_1, \ldots, u_t, \ldots\}$ .
- D : Totally Model-free: no need for first identifying  $(f_0, \mathbf{h}_0)$  in *any form*.
- **o** Initialize  $t = 0$ .
- $\bullet$  Compute  $u_t$ .
- Apply  $u_t$  to the actual Plant.
- Compare expected outcome  $\alpha \in \mathbb{R}$  with observation *y<sup>t</sup>* .

• Iterate  $(1-3)$  for  $t = 1, 2, ...$ 

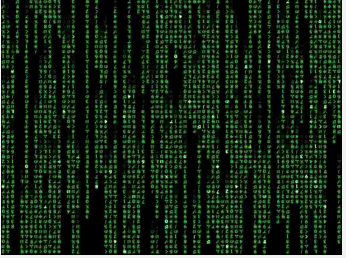

- $Q$  : Steer plant with  $G(q^-1) = f_0(\textbf{h}_0^T\textbf{u}_t)$  to  $\alpha \in \mathbb{R}$ by manipulating input  $\{u_1, \ldots, u_t, \ldots\}$ .
- D : Totally Model-free: no need for first identifying  $(f_0, \mathbf{h}_0)$  in *any form*.
- **o** Initialize  $t = 0$ .
- $\bullet$  Compute  $u_t$ .
- Apply  $u_t$  to the actual Plant.
- Compare expected outcome  $\alpha \in \mathbb{R}$  with observation *y<sup>t</sup>* .
- Iterate (1-3) for  $t = 1, 2, ...$

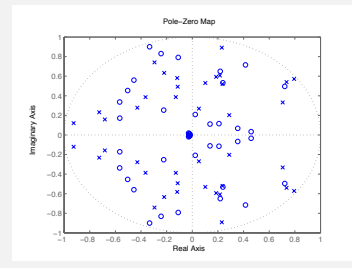

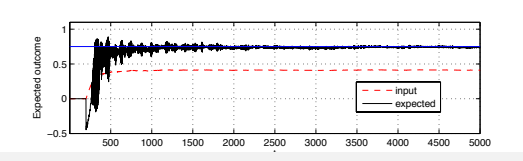

4 ロ ▶ 4 伊  $\mathbf{p}$ 

$$
u_t = u_{t-1} + \eta_t(\alpha - y_t)
$$

- Robbins-Monro, but.  $\bullet$
- **Converge if:** 
	- o objective achievable ( $\alpha$  in range).
	- $1^{\mathcal{T}}_{d}$ **h**<sub>0</sub> > 0

$$
\bullet \ \sum_t \eta_t \to \infty, \sum_t \eta_t^2 \to O(1)
$$

**•** Example.

 $\rightarrow$  $\blacktriangleleft$ 

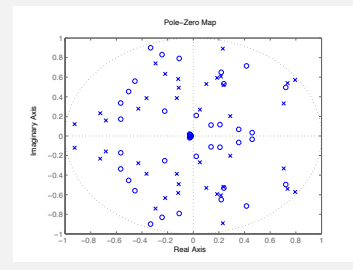

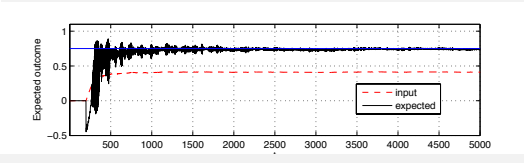

4 0 2 4

$$
u_t = u_{t-1} + \eta_t(\alpha - y_t)
$$

### Robbins-Monro, but.

- **Converge if:** 
	- o objective achievable ( $\alpha$  in range).
	- $1^{\mathcal{T}}_{d}$ **h**<sub>0</sub> > 0
	- $\sum_t \eta_t \to \infty$ ,  $\sum_t \eta_t^2 \to O(1)$
- **•** Example.

ミドマミ

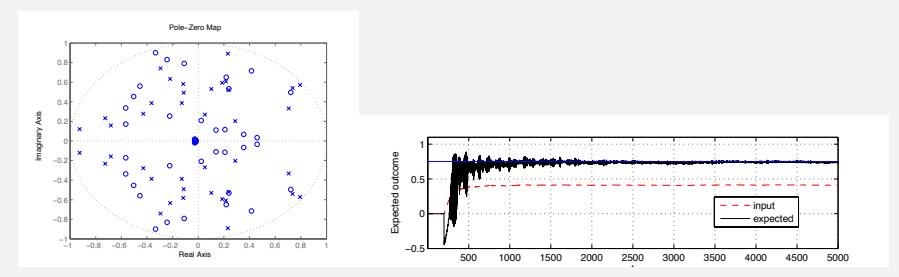

$$
u_t = u_{t-1} + \eta_t(\alpha - y_t)
$$

- Robbins-Monro, but.
- Converge if:
	- o objective achievable ( $\alpha$  in range).
	- $1\frac{T}{d}h_0 > 0$
	- $\sum_t \eta_t \to \infty$ ,  $\sum_t \eta_t^2 \to O(1)$
- Example.  $\begin{array}{c} \bullet \\ \bullet \end{array}$

4 0 2 4

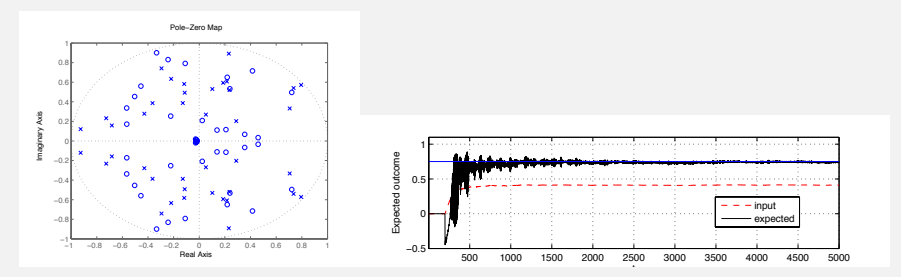

$$
u_t = u_{t-1} + \eta_t(\alpha - y_t)
$$

- Robbins-Monro, but.
- Converge if:
	- objective achievable ( $\alpha$  in range).
	- $1^{\mathcal{T}}_{d}$ **h**<sub>0</sub>  $>$  0

 $\sum_t \eta_t \to \infty$ ,  $\sum_t \eta_t^2 \to O(1)$ 

Example.  $\hfill \textcircled{\ensuremath{\mathbb{R}}}$ 

4 0 2 4

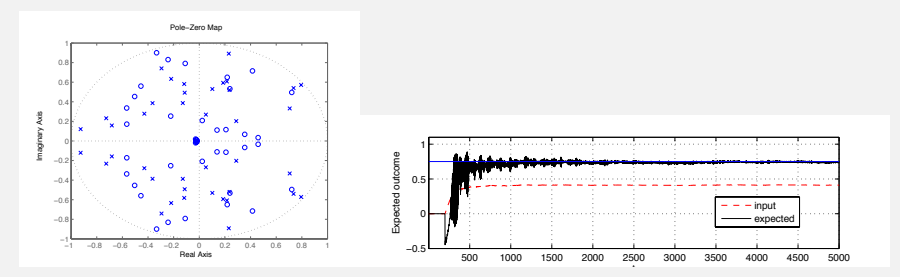

$$
u_t = u_{t-1} + \eta_t(\alpha - y_t)
$$

- Robbins-Monro, but.
- Converge if:
	- objective achievable ( $\alpha$  in range).
	- $1^{\mathcal{T}}_{d}$ **h**<sub>0</sub>  $>$  0

$$
\bullet \ \sum_t \eta_t \to \infty, \sum_t \eta_t^2 \to O(1)
$$

Example.  $\hfill \textcircled{\ensuremath{\mathbb{R}}}$ 

4日下

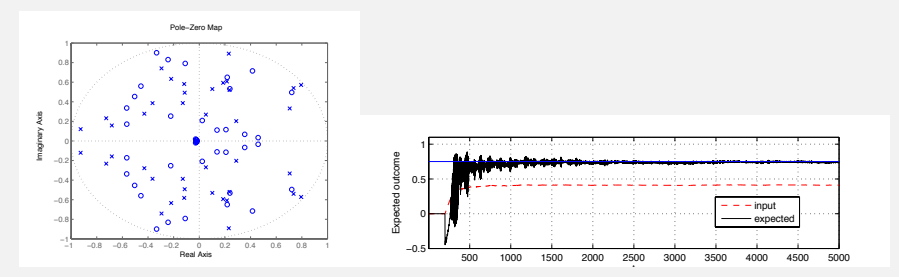

$$
u_t = u_{t-1} + \eta_t(\alpha - y_t)
$$

- Robbins-Monro, but.
- Converge if:
	- objective achievable ( $\alpha$  in range).
	- $1^{\mathcal{T}}_{d}$ **h**<sub>0</sub>  $>$  0

$$
\bullet\ \textstyle\sum_t \eta_t \to \infty, \textstyle\sum_t \eta_t^2 \to O(1)
$$

**•** Example.

4日 8

## Complexity Control - Occam's razor revisited.

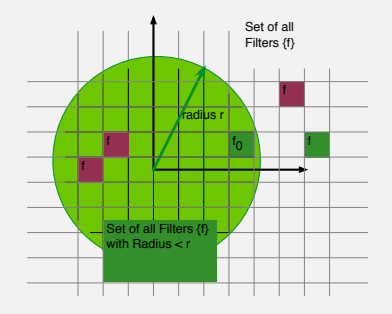

- Number of parameters?
- Number of free states?
- **·** Desiderata:
	- Proper norm.
	- True  $h_0$  is low complexity.
	- Small number of *f*'s with small complexity (covering).
	- **h**  $\sim$  **h'**, then order  $\Vert \mathbf{h} \Vert < \Vert \mathbf{h}' \Vert$ .
	- Only 1 **h** s.t.  $\|\mathbf{h}\| = 0$ .
	- **•** *f* with small norm easily falsifiable.

4 0 F

- $\bullet$  Interpretation (sparseness, low rank, ...)
- **a** Convex.
- **•** Examples.

$$
\bullet \ \|h_0\|_2
$$

- $\bullet$   $\|\mathbf{h}_0\|_1$
- $||H(h_0)||_*$

## Complexity Control - Occam's razor revisited.

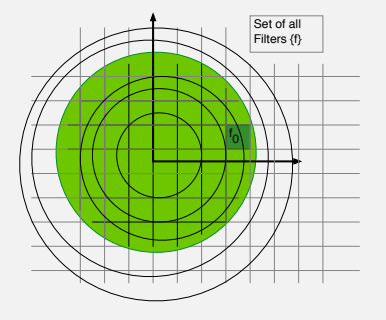

*"It can scarcely be denied that the supreme goal of all theory is to make the irreducible basic elements as simple and as few as possible without having to surrender the adequate representation of a single datum of experience. AE33"*

**•** Structure all *f*s in structured balls H<sub>r</sub> as

<span id="page-64-0"></span>
$$
\mathcal{H}_r = \{f: \|f\| \leq r\}
$$

- **•** Realizable case: true  $f_0 \in \mathcal{H}_{7}$ .
- Rates  $\frac{\log \overline{r}}{n}$ .
- Probability error  $\sim$  probability of not falsifying all *f* s less complex than  $f_0$ .
- $\bullet$  Numerical trick  $\rightarrow$  Principled approach.
- **•** Limit distributions Exponential?

## Conclusions & Outlooks

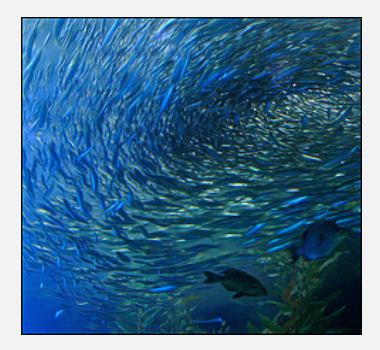

- + Identification of Monotone Wiener Systems.
- $\bullet$  + Slight extension of LTIs: exploring new ideas in a firm framework.
- $\bullet$  + Non-parametric and Model-free Control.

4 0 F

- ? Noise.
- ? PE vs performance bounds.
- ? Derivation variance NORTKNAR.

つのへ